・変換実行ファイル作成 ……………………………………………………… (1)参照

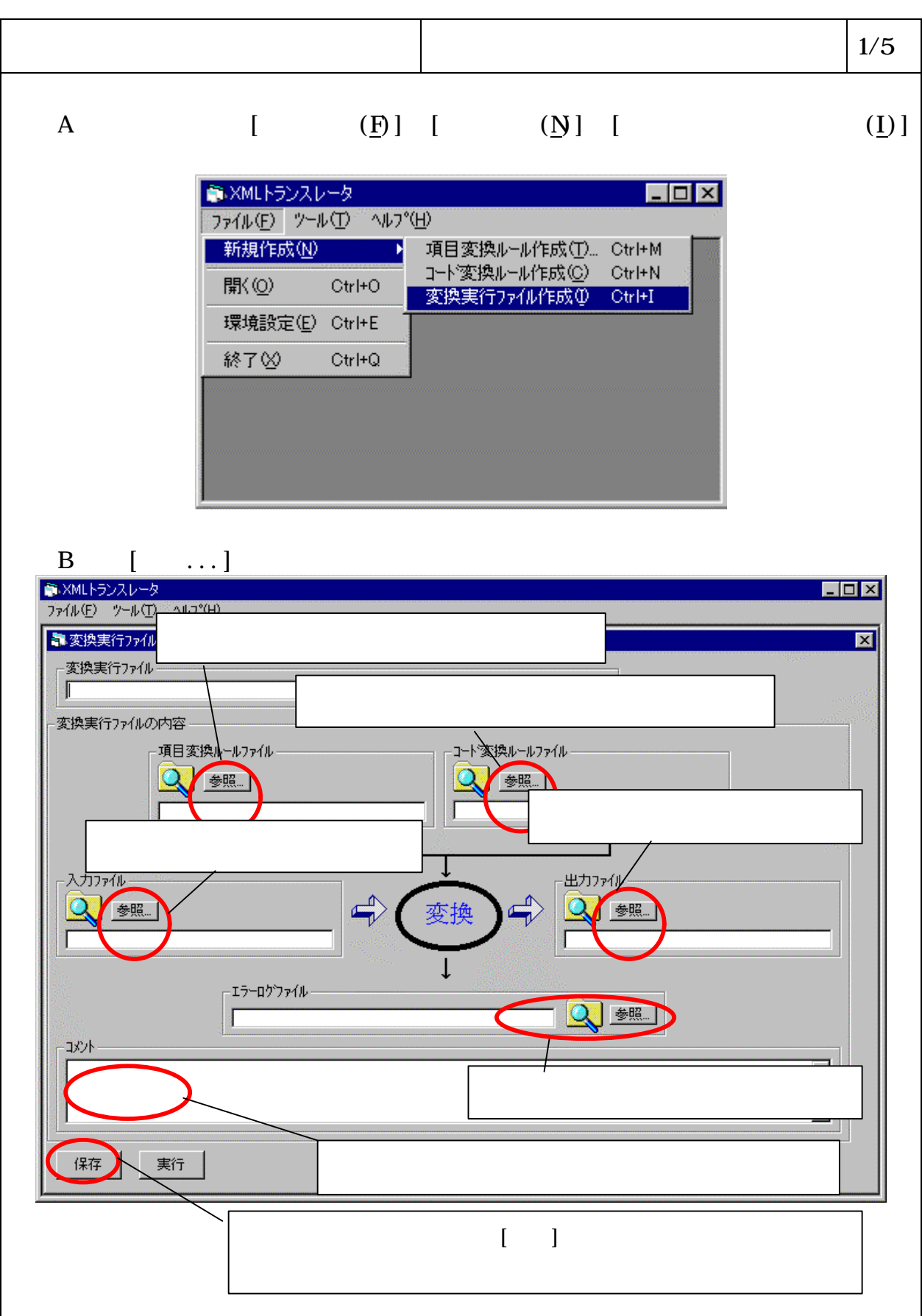

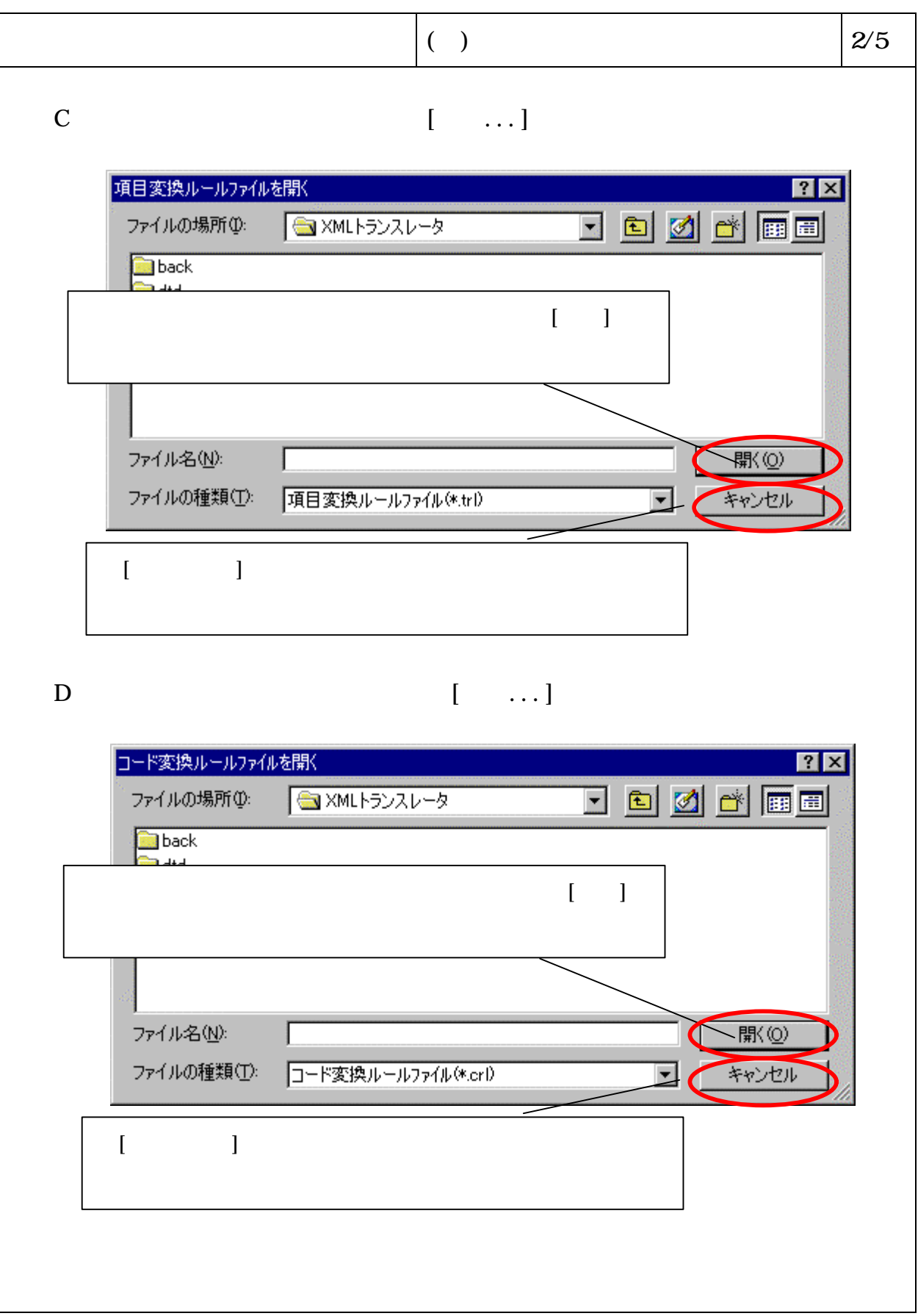

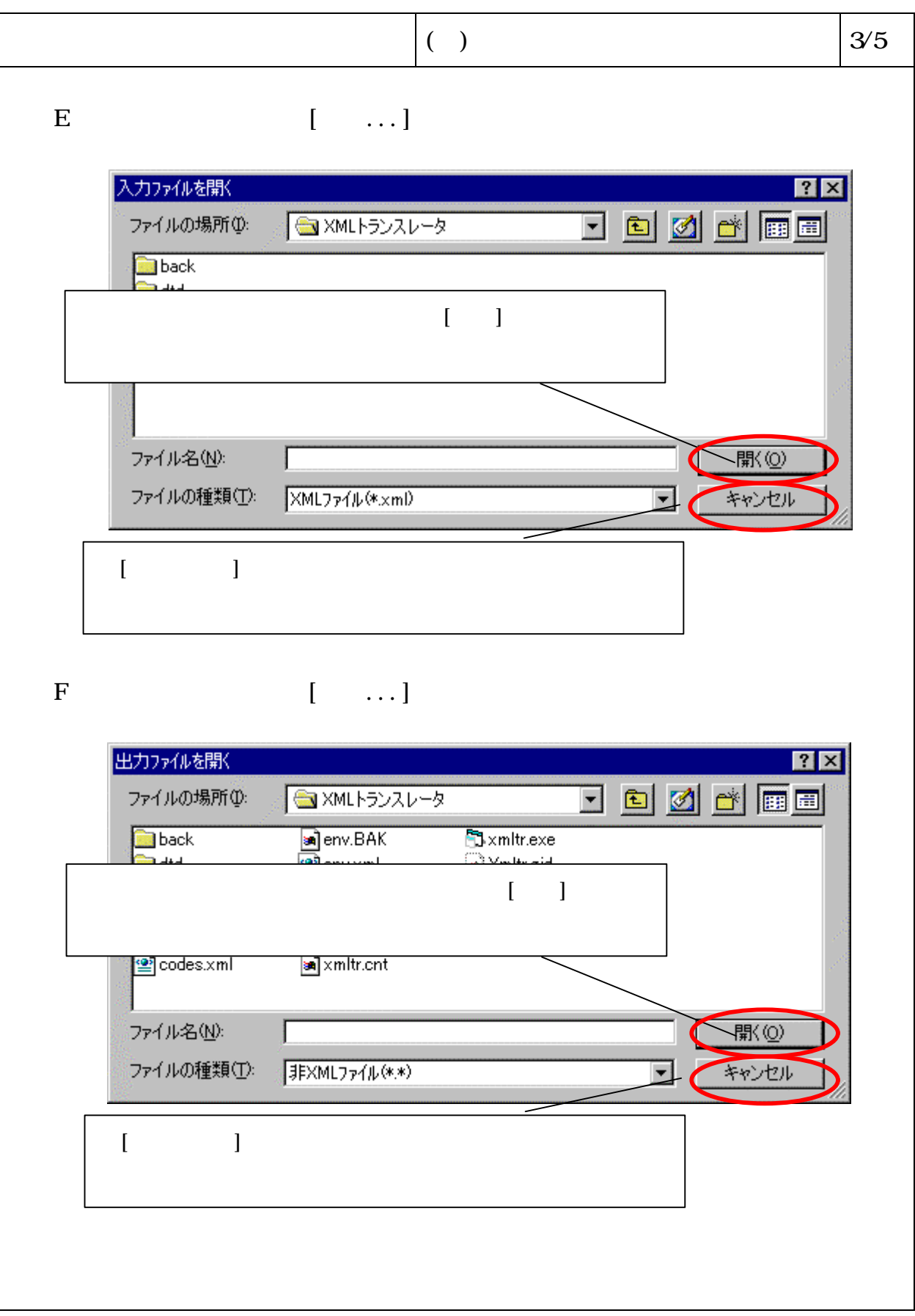

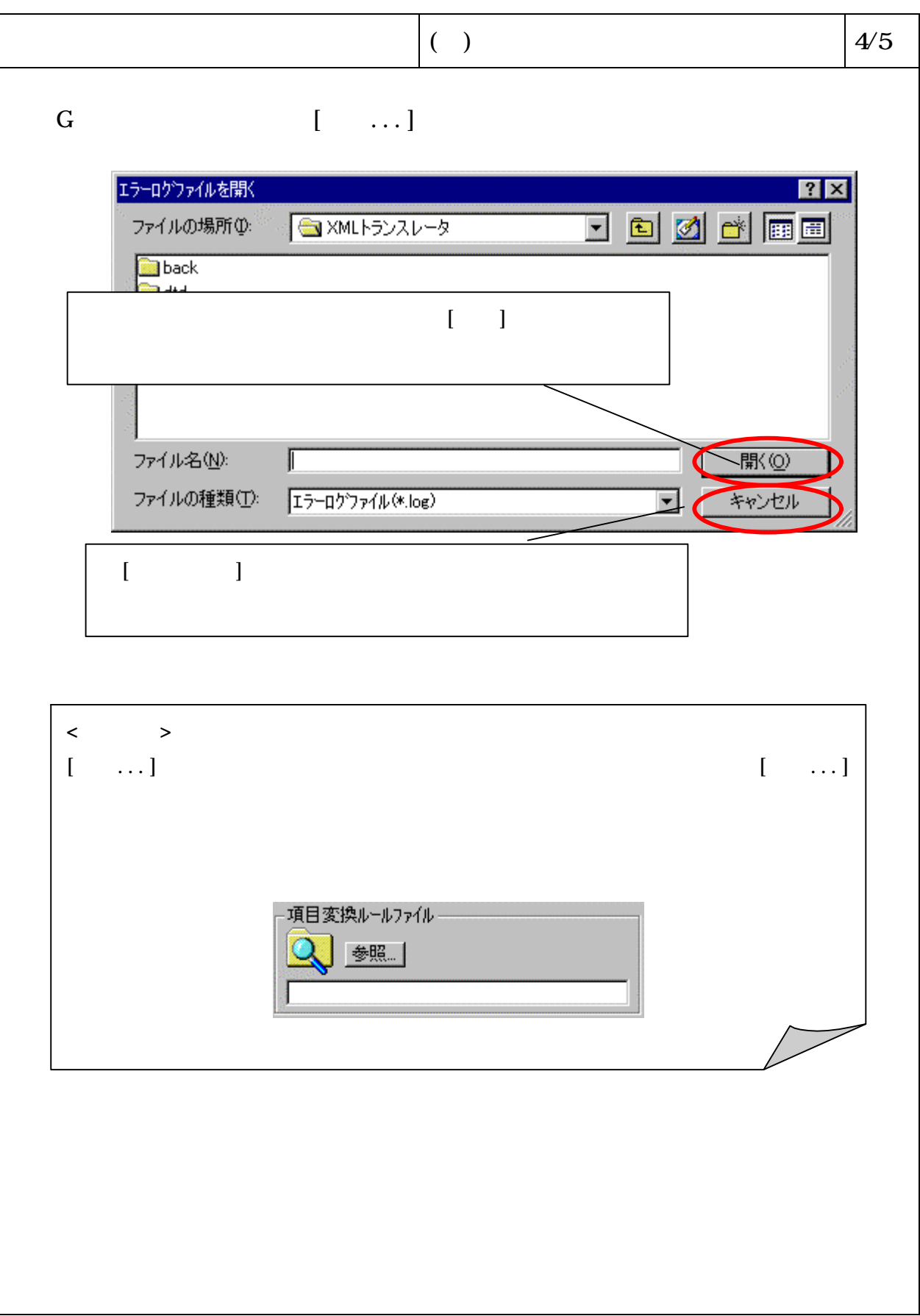

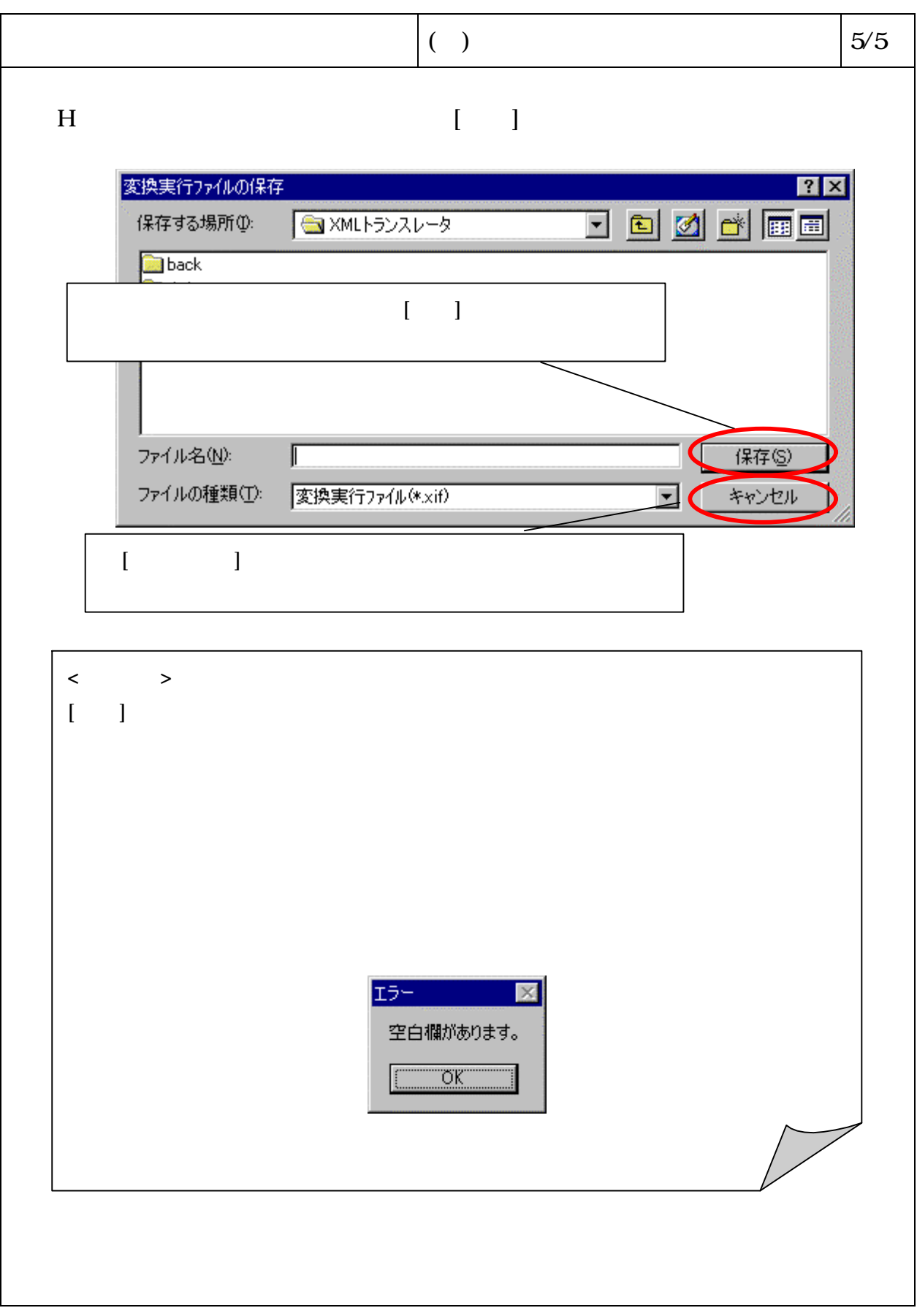